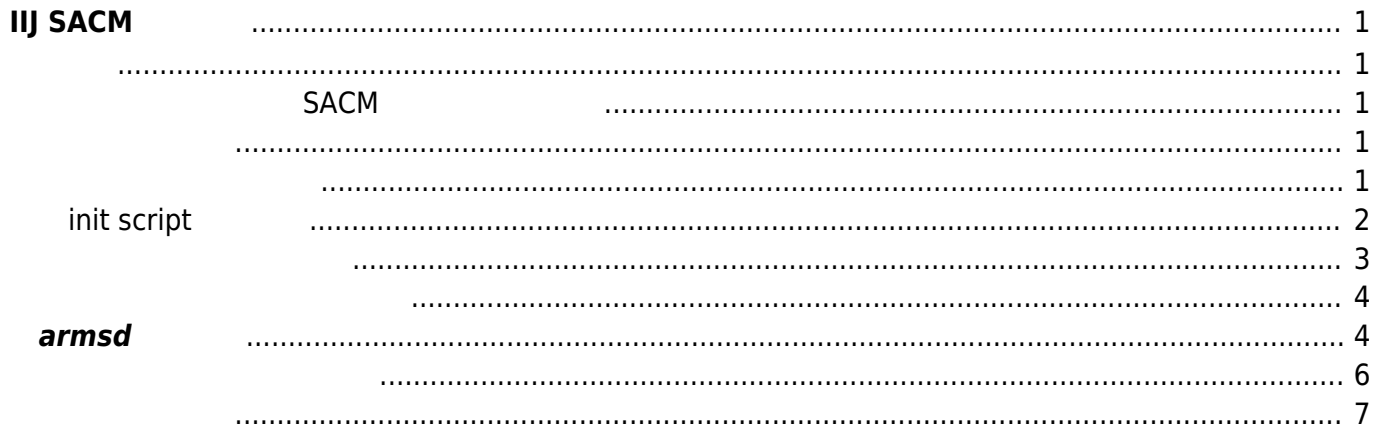

<span id="page-2-0"></span>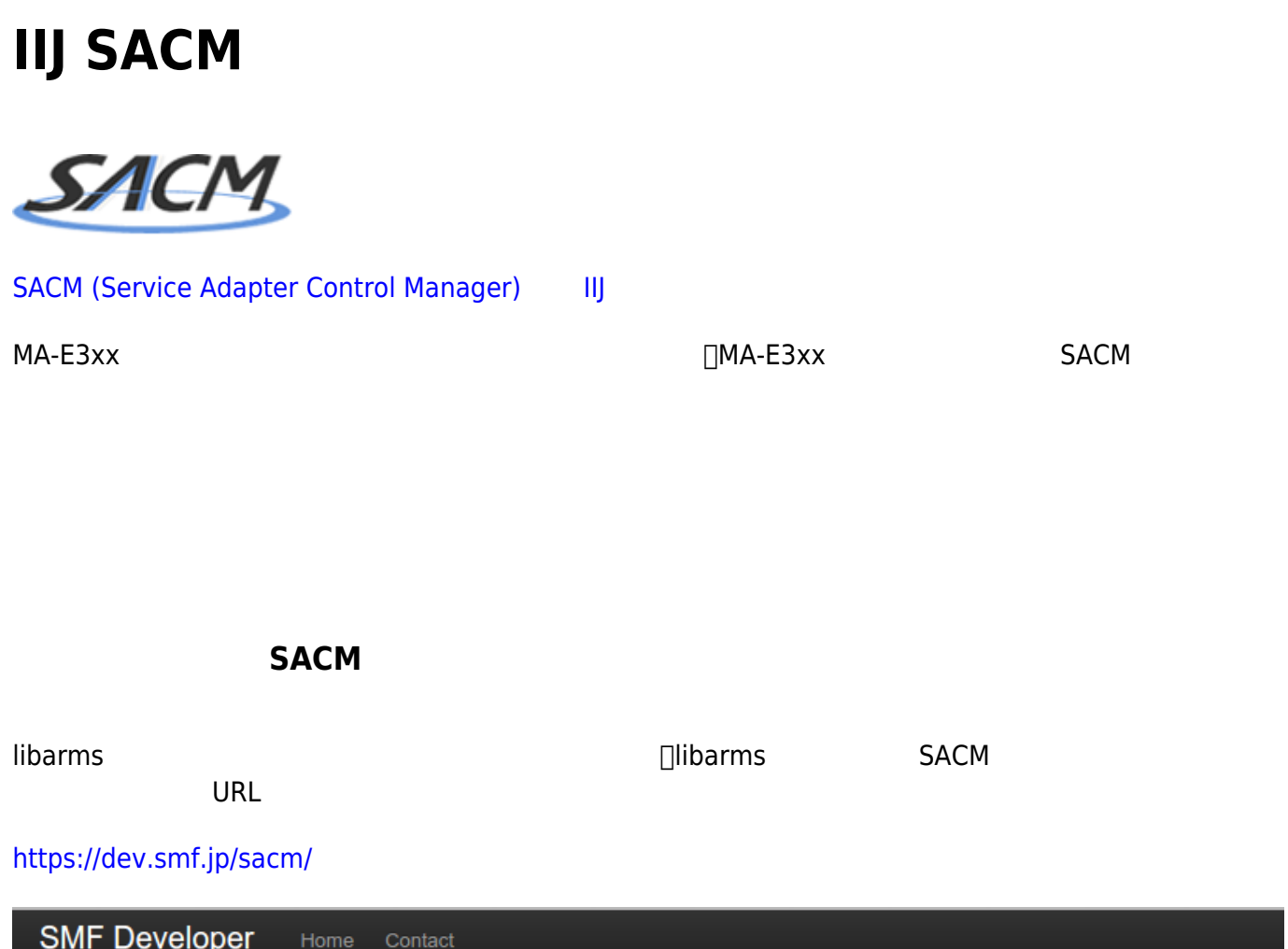

# <span id="page-2-2"></span><span id="page-2-1"></span>**SACM**

libarms動作検証用の無料SACMアカウントを発行しております。下記のリンクよりお申し込みください。

### libarms動作検証用SACM利用申請

libarmsを組み込んだ機器とSMFシステムとの連携動作を確認できる、libarms動作検証用SACMを無償で提供しています。 設定情報の自動取得 (Pull) をはじめ、コンフィグ反映、ステータス取得などのPushオペレーション、Heartbeat通信による監視など、 SMFで提供される自動接続·完全管理の一連の機能をお試しいただけます。

申し込み》

© 2012 Internet Initiative Japan Inc.

<span id="page-2-4"></span><span id="page-2-3"></span>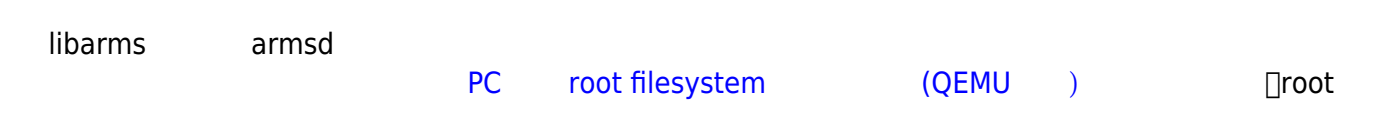

#### filesystem

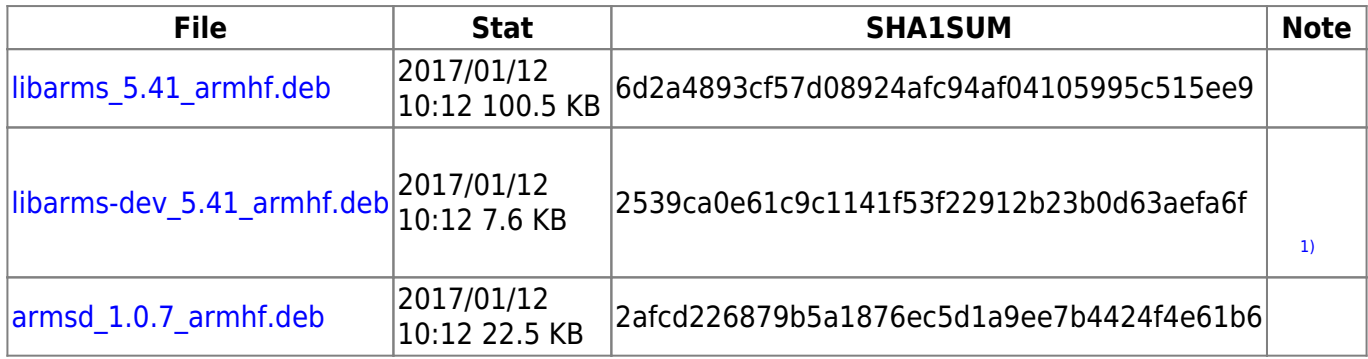

user1@plum:~\$ sudo dpkg -i /tmp/libarms 5.41 armhf.deb /tmp/armsd\_1.0.7\_armhf.deb [sudo] password for user1: Selecting previously unselected package libarms. (Reading database ... 20950 files and directories currently installed.) Preparing to unpack /tmp/libarms 5.41 armhf.deb ... Unpacking libarms (5.41) ... Selecting previously unselected package armsd. Preparing to unpack /tmp/armsd 1.0.7 armhf.deb ... Unpacking armsd (1.0.7) ... Setting up libarms (5.41) ... Setting up armsd  $(1.0.7)$  ... Processing triggers for libc-bin (2.19-0ubuntu6.9) ... user1@plum:~\$

## <span id="page-3-0"></span>**init script**

armsd init script Upstart/SysV init

## **/etc/init/armsd.conf**

### [armsd.conf](https://ma-tech.centurysys.jp/doku.php?do=export_code&id=mae3xx_tips:iij_sacm:start&codeblock=1)

```
# SACM armsd
#
description "SACM armsd"
start on runlevel [2345]
stop on runlevel [!2345]
```

```
respawn
pre-start script
     [ -f /etc/default/armsd ] || { stop; exit 0; }
     . /etc/default/armsd
    [' "x$START" = "xyes" ] || { stop; exit 0; }
end script
script
     . /etc/default/armsd
    [' "x$START" = "xyes" ] || { stop; exit 0; }
     exec /usr/sbin/armsd -D -f /etc/armsd/armsd.conf
end script
```
#### **/etc/default/armsd**

#### [armsd](https://ma-tech.centurysys.jp/doku.php?do=export_code&id=mae3xx_tips:iij_sacm:start&codeblock=2)

START=yes

<span id="page-4-0"></span> $SACM$ 

#### **/etc/armsd/armsd.conf**

[armsd.conf](https://ma-tech.centurysys.jp/doku.php?do=export_code&id=mae3xx_tips:iij_sacm:start&codeblock=3)

```
distribution-id: 0001-0000-0101-0000-0000-0000-DEAD-BEEF <-----
ls-sa-key: deadbeef <-----
#sa-model-name: arms client daemon
#sa-version: 0.00
#path-iconfig: /etc/armsd/initial-config
#path-state-cache: /var/cache/armsd/state
#https-proxy-url: http://192.168.0.1:8080/
#hb-disk-usage0: /
```
#hb-traffic-if0: eth0

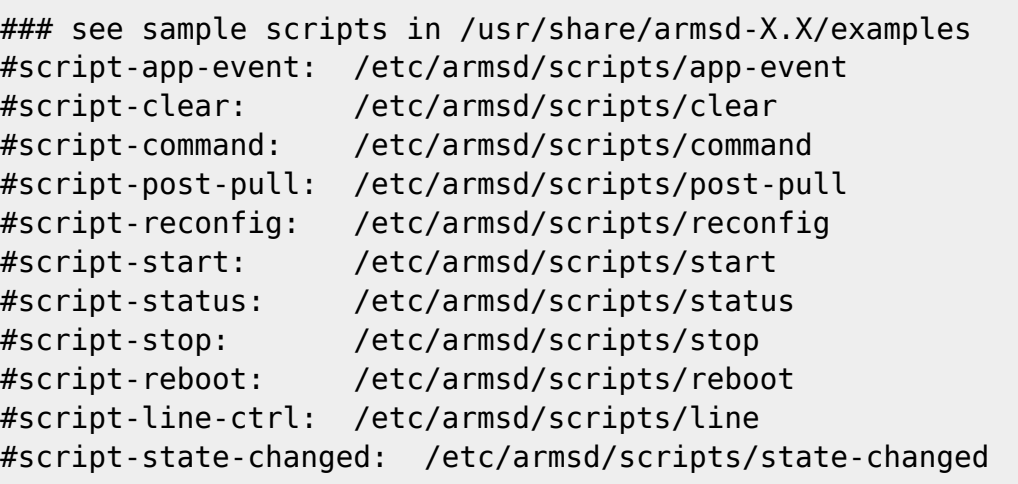

#### <span id="page-5-0"></span>SACM コンフィグ さんこうしょう こうしょうかい こうしょうかい こうしゅうしゅぎょう しょうしゅうしょく

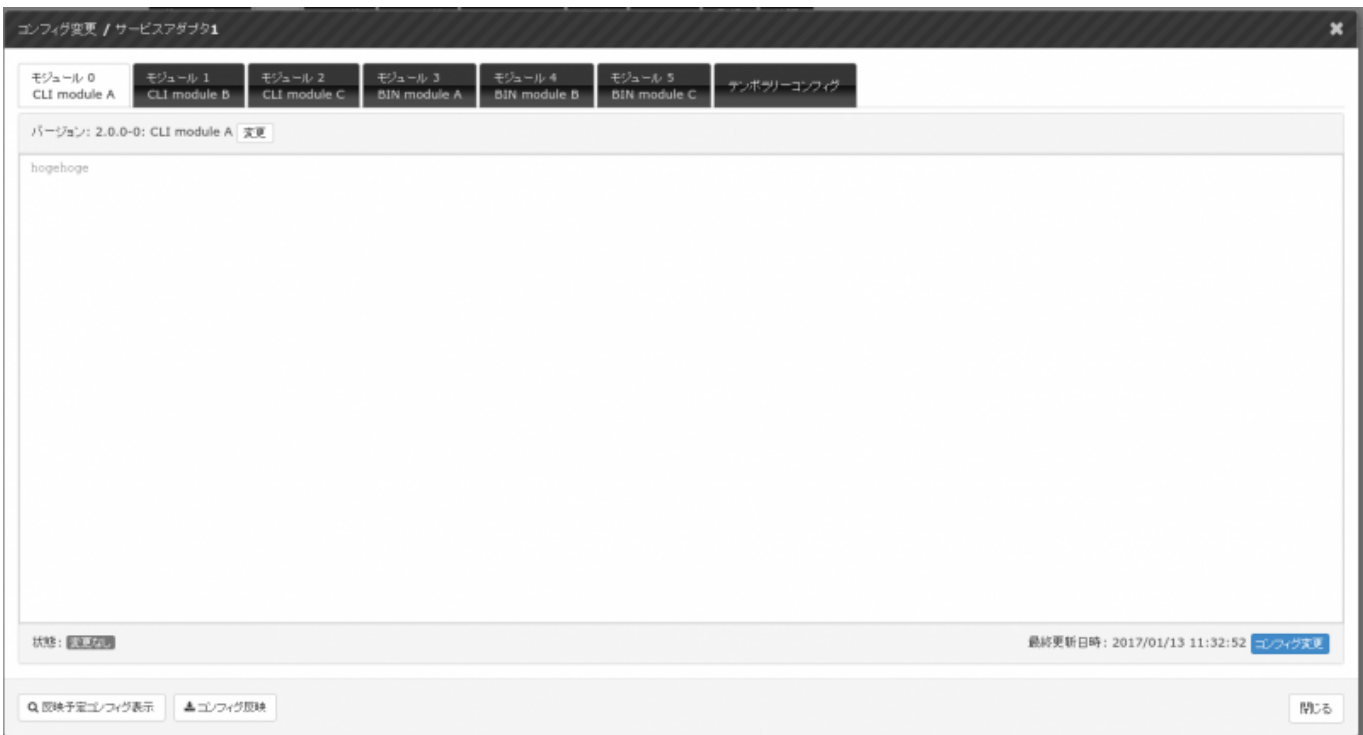

## <span id="page-5-1"></span>**armsd 起動**

armsd

MA-X/MA-S/MA-E/IP-K Developers' WiKi - https://ma-tech.centurysys.jp/

user1@plum:~\$ sudo service armsd start [sudo] password for user1: armsd start/running, process 5176 user1@plum:~\$

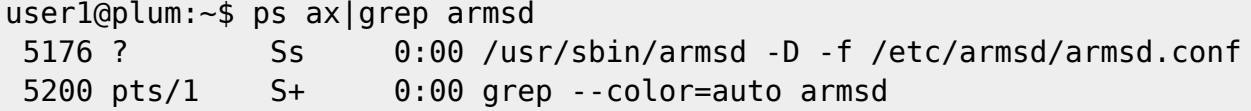

#### SACM Web  $\blacksquare$

#### SA / サービスアダプタ1 サービスアダプタ1 操作 ▼  $SAD-F$ : G コデバイス: libarms Test Client Distribution ID: 0001-0000-↓ 接続中 排作・コンフィグ有効 ★アクティベーション済み - オペレーション – │ - タスク ┃ ィベント ┃ グラフ 詳細情報 コンフィグー メモ 接続状態 接続元情報 ■ ✔ 接続中 • IPアドレス: • ポート: 54866 ◎ 通知日時: 2017/01/13 11:35:02 • 接続モード:接続持続型 ○ 優先接続モード: 接続持続型 コンフィグ反映状態 コンフィグ取得情報 ■ 操作・コンフィグ有効 • 初回取得日時: 2017/01/13 10:31:35 。 操作有効通知日時: • 最終取得日時: 2017/01/13 12:07:08 2017/01/13 12:07:08 。 取得理由: 電源投入 フォルダ情報 監視グループ情報 テンプレートセット情報  $-730$  $-731$ ・なし

CPU extensive contracts and the contracts of the contracts of the contracts of the contracts of the contracts of the contracts of the contracts of the contracts of the contracts of the contracts of the contracts of the co

Last update: 2017/01/13 15:55 mae3xx\_tips:iij\_sacm:start https://ma-tech.centurysys.jp/doku.php?id=mae3xx\_tips:iij\_sacm:start

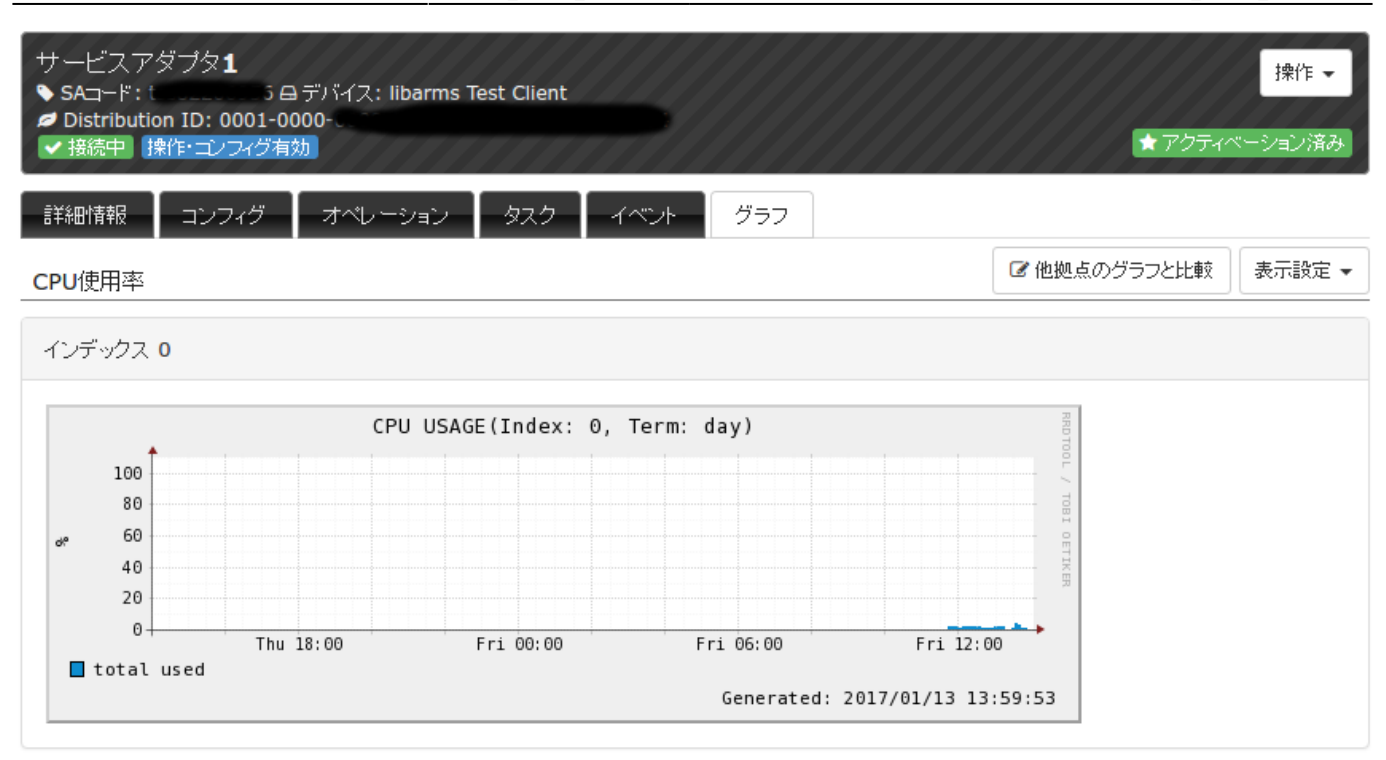

#### CPU詳細使用率

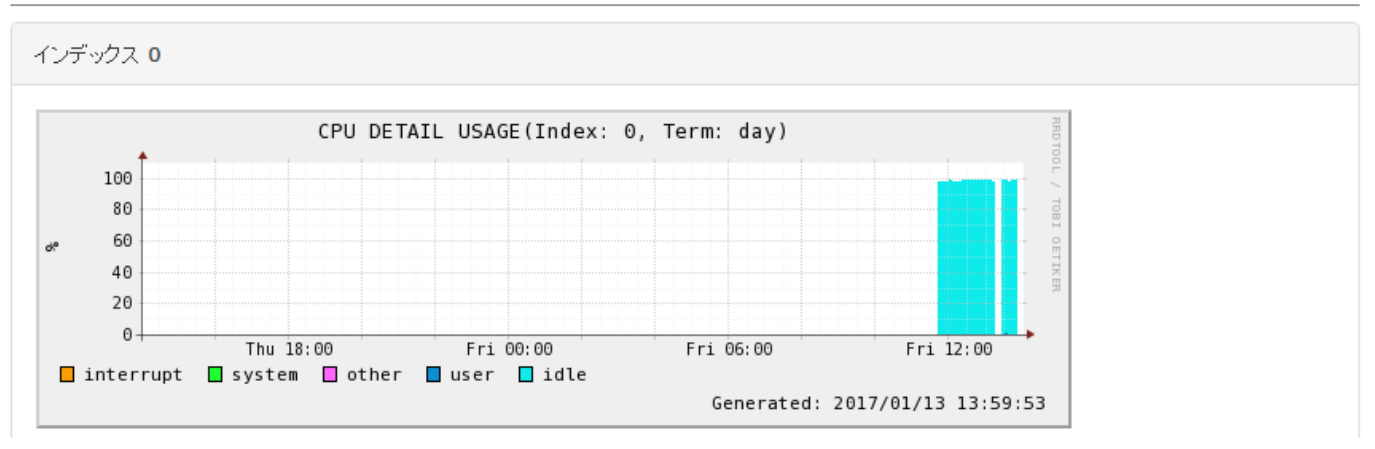

<span id="page-7-0"></span> $\bullet$ 

 $($ 

#### armsd to example the contract of the contract of the contract of the contract of the contract of the contract of the contract of the contract of the contract of the contract of the contract of the contract of the contract

## libarms, armsd init script

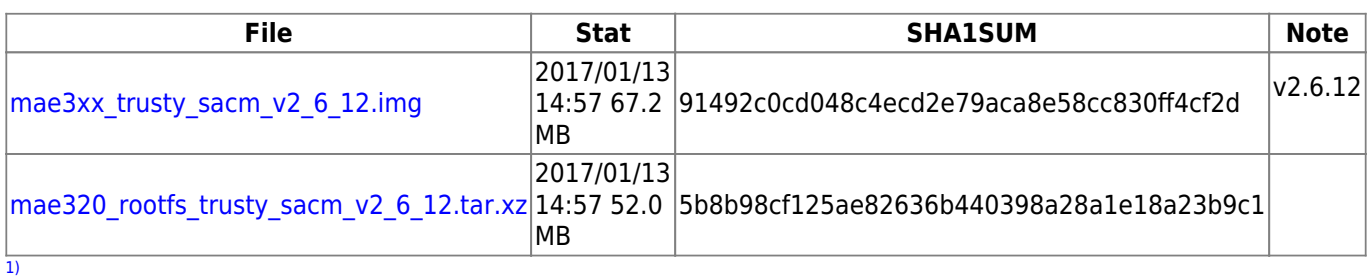

armsd

From: <https://ma-tech.centurysys.jp/> - **MA-X/MA-S/MA-E/IP-K Developers' WiKi**

Permanent link: **[https://ma-tech.centurysys.jp/doku.php?id=mae3xx\\_tips:iij\\_sacm:start](https://ma-tech.centurysys.jp/doku.php?id=mae3xx_tips:iij_sacm:start)**

<span id="page-8-0"></span>Last update: **2017/01/13 15:55**